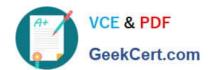

### 1Z0-067<sup>Q&As</sup>

Upgrade Oracle9i/10g/11g OCA to Oracle Database 12c OCP

### Pass Oracle 1Z0-067 Exam with 100% Guarantee

Free Download Real Questions & Answers PDF and VCE file from:

https://www.geekcert.com/1z0-067.html

100% Passing Guarantee 100% Money Back Assurance

Following Questions and Answers are all new published by Oracle
Official Exam Center

- Instant Download After Purchase
- 100% Money Back Guarantee
- 365 Days Free Update
- 800,000+ Satisfied Customers

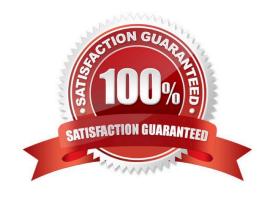

# VCE & PDF GeekCert.com

#### https://www.geekcert.com/1z0-067.html

2024 Latest geekcert 1Z0-067 PDF and VCE dumps Download

#### **QUESTION 1**

Your database is running in archivelog mode. Examine the parameters for your database instance:

LOG\_ARCHIVE\_DEST\_I =\\'LOCATION=/disk1/arch MANDATORY\\' LOG\_ARCHIVE\_DEST\_2 =\\'LOCATION=/disk2/arch\\' LOG\_ARCHIVE\_DEST\_3 =\\'LOCATIO=/disk3/arch\\' LOG\_ARCHIVE\_DEST\_4 =\\'LOCATIONs/disk4/arch\\' LOG\_ARCHIVE \_MIN\_SUCCEED\_DEST = 2

While the database is open, you notice that the destination set by the log\_archive\_dest\_1 parameter is not available. All redo log groups have been used.

What happens at the next log switch?

- A. The database instance hangs and the redo log files are not overwritten.
- B. The archived redo log files are written to the fast recovery area until the mandatory destination is made available.
- C. The database instance is shutdown immediately.
- D. The destination set by the log\_archive\_dest parameter is ignored and the archived redo log files are created in the next two available locations to guarantee archive log success.

Correct Answer: A

Explanation: Made more logfile switch until all redos groups are full. first log switch succeds, second also succeds then next will hang database.

#### **QUESTION 2**

Which three conditions must be true for unused block compression to be used automatically while performing backups by using RMAN?

- A. The compatible initialization parameter is set to 10.2 or higher.
- B. There are no guaranteed restore points defined for the database.
- C. The default device for the backup must be set to disk.
- D. The tablespaces are locally managed.
- E. The fast recovery area is less than 50 percent free.

Correct Answer: ABD

About Unused Block Compression When employing unused block compression, RMAN skips reading, and backing up, any database blocks that are not currently allocated to some database object. This is regardless of whether those blocks had previously been allocated. So if a database table is dropped, RMAN will not back up the space that was occupied by that table until new objects are created in that space. Unused block compression is used automatically when the following conditions are true: -The COMPATIBLE initialization parameter is set to 10.2 or higher. -There are currently no guaranteed restore points defined for the database. -The data file is locally managed. -The data file is being backed up to a backup set as part of a full backup or a level 0 incremental backup. -The backup set is created on disk, or Oracle Secure Backup is the media manager. References:

http://docs.oracle.com/database/121/BRADV/rcmcncpt.htm#BRADV89481

## VCE & PDF GeekCert.com

### https://www.geekcert.com/1z0-067.html

2024 Latest geekcert 1Z0-067 PDF and VCE dumps Download

#### **QUESTION 3**

Which two statements are true when row-archival management is enabled?

- A. Visibility of the ORA\_ARCHIVE\_STATE column is controlled by the row archival visibility session parameter.
- B. The ORA\_ARCHIVE\_STATE column is updated manually or by a program that can reference activity tracking columns, to indicate that a row is no longer considered active.
- C. The row archival visibility session parameter defaults to all rows.
- D. The ORA\_ARCHIVE\_STATE column is visible if it is referenced in the select list of a query.
- E. The ORA\_ARCHIVE\_STATE column is updated automatically by the database based on activity tracking columns, to indicate that a row is no longer considered active.

Correct Answer: BD

#### **QUESTION 4**

View the SPFILE parameter settings in the Exhibit.

#### https://www.geekcert.com/1z0-067.html

2024 Latest geekcert 1Z0-067 PDF and VCE dumps Download

```
*.audit_file_dest='/u01/app/oracle/admin/orcl/adump'
*.audit trail='db'
*.compatible='11.1.0.0.0'
*.control_files='/u01/app/oracle/oradata/orcl/control01.ctl','/
u01/app/oracle/oradata/orcl/control02.ctl', '/u01/app/oracle/ora
data/orcl/control03.ctl'
*.db block size=8192
*.db domain='us.oracle.com'
*.db name='orcl'
*.db_recovery file dest='/u01/app/oracle/flash recovery area'
*.db_recovery_file dest size=2147483648
*.sqa target=436207616
*.dispatchers='(PROTOCOL=TCP) (SERVICE=orclXDB)'
*.filesystemio options='ASYNCH'
*.job queue processes=1000
*.memory max target=629145600
*.memory_target=629145600
*.open cursors=300
*.processes=150
*.remote login passwordfile='EXCLUSIVE'
*.statistics level='BASIC'
orcl.resource manager plan='FORCE:'
 .undo tablespace='UNDOTBS1'
```

You issue this command and get errors: SQL> startup ORA-00824:cannotsetSGAJTARGET or MEMORY\_TARGET due to existing internal settings, see alertlog for more information

Why did the instance fail to start?

- A. because pga\_aggregate\_target is not set
- B. because statistics\_level is set to basic
- C. because memory\_target and memory\_max\_target cannot be equal
- D. because sga\_target and memory\_target are both set

Correct Answer: B

SQL> startup nomount ORA-01078: failure in processing system parameters ORA-00824: cannot set SGA\_TARGET or MEMORY\_TARGET due to existing internal settings ORA-00848: STATISTICS\_LEVEL cannot be set to BASIC with SGA\_TARGET or MEMORY\_TARGET SQL>

#### **QUESTION 5**

You want to consolidate databases for the CRM, ERP, and SCM applications by migrating them to pluggable databases (PDBs).

# VCE & PDF GeekCert.com

#### https://www.geekcert.com/1z0-067.html

2024 Latest geekcert 1Z0-067 PDF and VCE dumps Download

You have already created a test system to support the consolidation of databases in a multitenant container database (CDB) that has multiple PDBs.

What is the easiest way to perform capacity planning for consolidation?

A. capturing the most resource-intensive SQL statements in a SQL Tuning Set on the production system and using the SQL Performance Analyzer on the test system

B. capturing the workload on the production system and replaying the workload for one PDB at a time on the test system

C. capturing the workload on the production system and using Consolidated Database Replay to replay the workload of all production systems simultaneously for all PDBs

D. capturing the most resource-intensive SQL statements in a SQL Tuning Set on the production system and using the SQL Tuning Advisor on the test system

Correct Answer: C

#### Reference:

https://docs.oracle.com/database/121/RATUG/GUID-29988B63-F974-46EF-9AAD3D04AF774337.htm#RATUG4122

1Z0-067 VCE Dumps

1Z0-067 Practice Test

1Z0-067 Study Guide